# Celebrate through Chapter Newsletters and Websites

# Communication and Publicity Committee

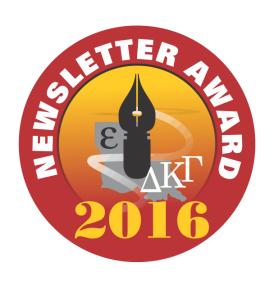

**Committee Members:** 

Donna Adams, Beta Sigma, C, Chairman

Janie Humphries, Theta, NE

Joy Telford, Beta Epsilon, NW

Pat Crochet, Iota, S

Linda Vaccaro, Omicron, SE

Lisa Stewart, Xi, SW

Mary Anne Russell, Psi, C – Webmaster

Wanda Lemoine, Beta Omicron, NW - Consultant

Janie Humphries began the presentation with a True or False quiz related to items that are required or optional on the Chapter Newsletters.

I wanted to include the online tool that she used ....

Poll Everywhere

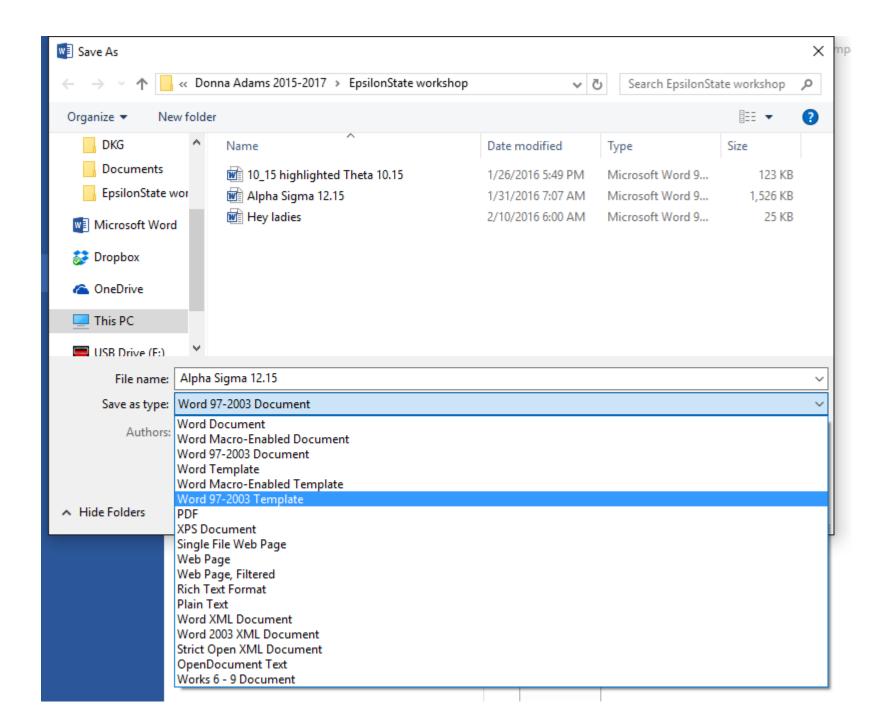

Microsoft Office will allow you to create a Template that will 'hold' what is on the template you create. If you create a heading and select 2 columns and Save As a Word 97-2003 Template (This allows you to open it in multiple versions of Word – from 97 to current editions), the features you save will be there each time you open the Template. After you create your Newsletter, however, save it as a document (otherwise, your Template will change to what you saved it as last!).

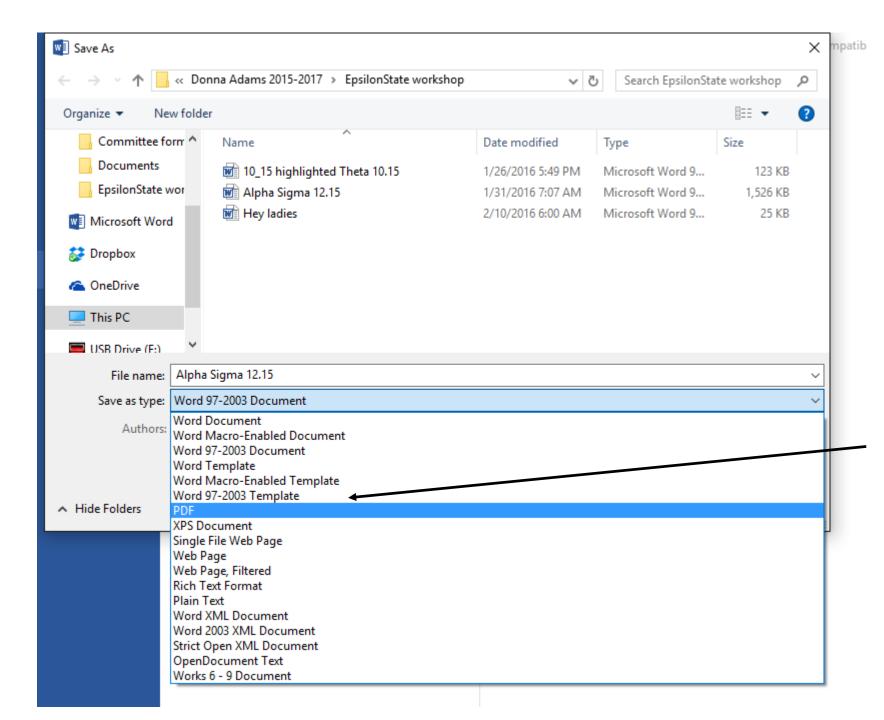

If you create you newsletter in Microsoft Word, you can easily convert it to a PDF by choosing File, Save As, PDF.

# Website Information

Chapter Websites – information to build your site is on <a href="http://www.dkg.org/DKGMember/Committees/Society Business/Communication notes">http://www.dkg.org/DKGMember/Committees/Society Business/Communication notes</a> Publicity/Communications and Publicity.aspx I have a link to this on Epsilon State - Chapter Websites. Check out form 72 on International Website Forms. According to International a chapter website cannot be linked by a state website unless it is linked by International.

According to Dianne Anderson, a member of the Int'l Communications Committee, websites will be evaluated differently, in the next biennium. What does this mean? I'll let you know when I find out.

For those of you who have Chapter websites certified by International, this year is the year for recertification – October 1, 2016 - Form 72

A huge *Thank You!* goes out to those chapters whose newsletters we showed pieces of today:

Mary Anne Russell, Chapter President, Psi, C; Sheryl Wilson,
 Newsletter Editor

Dr. Lori Myers, *Chapter President*, Theta, **NE**; Dr. Nancy Tolman, *Newsletter Editor* 

Jennifer Pace, Chapter President, Alpha Sigma, NW;
 Dolores Hackler, Newsletter Editor

Ruth Autin, *Chapter President*, Alpha Delta, **S**; Dr. Maureen Theriot and Marie Giardina, *Newsletter Editors* 

Dr. Gwen Traylor, Chapter President, Omicron, SE; Billie Theriot,
 Newsletter Editor

Sue Chapman, Chapter President, Alpha Kappa, **SW**; Liz Bollich, Newsletter Editor

October. 2015 Volume 32, Issue 2

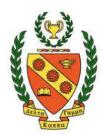

# Psi Chapter Chatter

The Mission of The Delta Kappa Gamma Society International and Psi
Chapter is to promote professional and personal growth of women educators
and excellence in education.

# Thoroughly Theta

A Publication of Theta Chapter Northeast District, Epsilon State Delta Kappa Gamma Society International Vol 22, No 2 October, 2015

Nancy Tolman, Ed.

tolman174@att.net

The Delta Kappa Gamma Society International promotes professional and personal growth of women educators and excellence in education (Mission Statement)

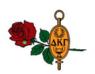

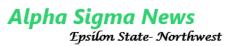

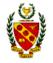

Distric

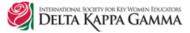

Volume XXXII No. 4

December, 2015

President: Jennifer Pace Editor: Dolores Hackler (doloreshackler@gmail.com)

<u>Mission Statement</u> - The Delta Kappa Gamma Society International promotes professional and personal growth of women educators and excellence in education Vision Statement - Leading Women Educators Impacting Education Worldwide

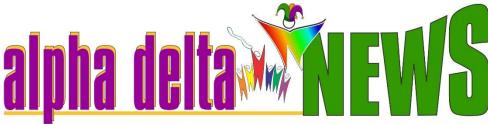

THE DELTA KAPPA GAMMA SOCIETY INTERNATIONAL Volume 68, Number 4

ALPHA DELTA CHAPTER, SOUTH DISTRICT, EPSILON STATE January 15, 2016

Mission Statement: The Delta Kappa Gamma Society International promotes professional and personal growth of women educators and excellence in education.

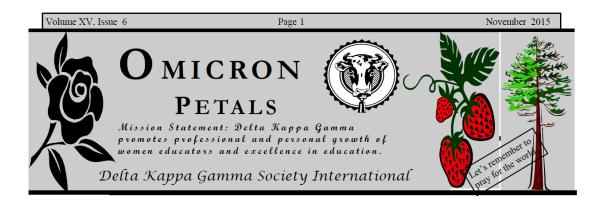

## Alpha Kappa Comments

Vol. 17 No. 9 Dec. 2015 Alpha Kappa Chapter SW District Epsilon State Liz Bollich, Editor Mission Statement: The Delta Kappa Gamma Society International promotes professional and personal growth of women educators and excellence in education.

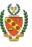

# CHECKLIST FOR YOUR CHAPTER NEWSLETTERS Must Contain ALL of the items listed below: Society Name - 🙂 Chapter & State Organization Name - 🙂 \*This should include District, as well. Volume & Issue Number - 🙂 Date - 🙂 Editor's Name (State she is the editor.) Next Meeting Information - location, date, time, program, hostesses, etc. Must Contain at Least THREE of the important Features listed below: Honors, Awards, Noteworthy Achievements of members **Summary/Minutes of last meeting Chapter President's message Important dates and deadlines** Articles about chapter projects **State Happenings** Legislative updates

**International news** 

Sheryl Wilson, editor
Psi Chapter, Epsilon State, Central District
http://psichapterdkg.com/
sjtwilson@yahoo.com

Alpha Delta President: Ruth Autin Alpha Delta News Editors: Maureen Theriot and Marie Giardina Email: pinestgr@aol.com http://dkg.org/LA-alphadelta/

... page

Omicron Petals is published four times annually, with Billie Theriot (b\_theriot@bellsouth.net) serving as editor and Linda Vaccaro, supporting editor.

# CHECKLIST FOR YOUR CHAPTER NEWSLETTERS Must Contain ALL of the items listed below: Society Name - 😊 Society Mission Statement - 🙂 Chapter & State Organization Name - 🙂 \*This should include District, as well. Date - 😊 Editor's Name (State she is the editor.) Next Meeting Information - location, date, time, program, hostesses, etc. Must Contain at Least THREE of the important Features listed below: Honors, Awards, Noteworthy Achievements of members **Summary/Minutes of last meeting Chapter President's message Important dates and deadlines Articles about chapter projects State Happenings Legislative updates International news**

# Next Meeting Information - location, date, time, program, hostesses, etc.

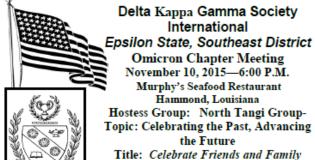

| \K.d###                                  |       | Agenda                                |
|------------------------------------------|-------|---------------------------------------|
| Initiation                               |       | Jewel Hudspeth, Music Chairman        |
|                                          |       | Half-Notes                            |
|                                          |       | Gwen Traylor, President               |
|                                          |       | Melody Tynes                          |
|                                          |       | Kimberly Caruso                       |
| Blessing                                 |       | Kim Chadwick                          |
| Meal Enjoy!!                             |       |                                       |
|                                          |       | Felicia Robinson, Recording Secretary |
|                                          |       | Diane Hughes, Treasurer               |
| Correspondence                           | e     | Anita Morse, Corresponding Secretary  |
| Committee Re                             | ports |                                       |
| Personal Growth & Service                |       | cesNancy Carruth                      |
|                                          | P     | ersonal Growth & Services Chairman    |
| Legislative Report                       |       | Sharon Hornsby,                       |
| _                                        | _     | Professional Affairs Chairman         |
| Scholarship                              |       | Ann Trappey                           |
|                                          |       |                                       |
| New Business                             |       |                                       |
| Program                                  |       | Jo Ellen Carruth, 1st Vice-President  |
| Announcemen                              | ts    | Gwen Traylor                          |
| Door Prizes                              |       | North Tangi Group                     |
| Words of Appreciation                    |       | Joyce Chambers                        |
|                                          |       | Gwen Traylor                          |
| The Delta Kappa Gamma SongJewel Hudspetl |       |                                       |
| Omicron                                  |       |                                       |

#### DECEMBER CHAPTER MEETING

Join your sisters and even bring a guest to our December meeting at 6:00 P.M. at 601 Milbank Circle in Twelve Oaks Subdivision. We will Celebrate Our Past by sharing Christmas traditions, ornaments, and/or recipes. We will Advance Our Future as we continue our Community Outreach projects and SEE. Our hostesses are Anne Anderson, Tammy Baudoin. Pam Bloomer, Mary Canfield, Bennett Herndon, Jan Hood, Lynn Jones, and Joy Reger. If you have not contacted your chairman Leisa Hurst at 318.470.6926, please do so to let her know what you will be bringing.

See you there!

Alpha Sigma

DECEMBER MEETING

Saturday Dec.5, 2015 10:00 AM

Lucinda Stark's Home, 18581 Hwy, 90 Lacassine, LA

Focus: To endow scholarships and fellowships to women educators. (Purpose 5)
To unite women in a genuine spiritual fellowship. (Purpose 1)

Program: "Holiday Fun, Food, and Fellowship" - Christmas program with holiday food auction for the Maud Anderson Grant and World Fellowships. World Fellowship Committee: \*Reg Carter, Barbara Litteral.

Note" Members will bring salads, vegetables, desserts, etc. Hostesses will provide paper goods and main food entree'. Also, please bring a holiday goodie to be auctioned off for World Fellowships and enough recipes to distribute.

"Alpha Kappa"

# CHECKLIST FOR YOUR CHAPTER NEWSLETTERS Must Contain ALL of the items listed below: Society Name - 😊 Society Mission Statement - 🙂 Chapter & State Organization Name - 😊 \*This should include District, as well. Volume & Issue Number - 🙂 Date - 😊 Editor's Name (State she is the editor.) - 😊 Next Meeting Information - location, date, time, program, hostesses, etc. - 🙂 Must Contain at Least THREE of the important Features listed below: Honors, Awards, Noteworthy Achievements of members **Summary/Minutes of last meeting Chapter President's message Important dates and deadlines Articles about chapter projects State Happenings** Legislative updates **International news**

# Honors, Awards, Noteworthy Achievements of Members

#### SISTER NEWS

Congratulations to Jana Panos, Byrd High School, who was selected runner-up Teacher of the Year for LATM (Louisiana Association of Math Teachers).

**Diana Gwinn** had surgery in November and will be home recuperating several weeks. She is already working on "things" to keep her busy while "off" from her regular job.

# Alpha Sigma

## Psi Sister News!!!

October is passing quickly. We are finally enjoying cooler temperatures. The forests are beginning to show yellows, oranges, and reds. Fairs, festivals, and favorite fall activities are filling our time. Our Psi Sisters have been busy participating in these activities. Several of our ladies helped with Education Day at the Zwolle Tamale Fiesta. Three of us traveled to Winnfield for Central District Meeting. We were inspired, challenged, and uplifted as we celebrated being a part of Delta Kappa Gamma.

Please let me know what you have been doing. sjtwilson@yahoo.com

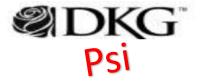

## OMICRON HELPING HANDS IN OUR COMMUNITY by Gwen Traylor

At the last meeting we discovered that we have many members volunteering in the community. We work in schools, libraries, hospitals, at Options, food pantries, and crisis closets to name a few. I thought we could call our

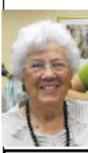

Mrs. Chambers

Helping Hands in our Community." Your cooperation is vital in order to make this successful. I've already asked you to log in hours that your serve. Mrs. Chambers has graciously volunteered to sit at the check-in table at our meetings to keep track of your hours. I also need pictures of you as you serve. Take them on your phone and email them to me along with agency and activity.

Fleur de Lis Award Project "Omicron

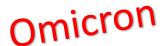

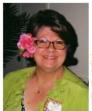

Jackie Brown is Southwes District Director.

As Chapter President, Sue Chapman, serves on State DKG Executive Board.

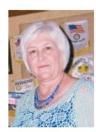

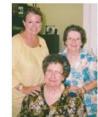

Woman's Library Club President Lisa Oustalet announced the 2015-2016 Yearbook was

to Judy and Virgie Dronet.

Netta Shuey accepts leadership roles with A Block Off Broadway at the Strand

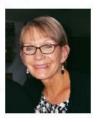

Photos by Dr. Virgie Dronet

Alpha Kappa

# Summary/Minutes of last meeting

MEETING Saturday Dec.5, 2015 10:00 AM Lucinda Stork's

Home, 18581 Hwy, 90 Lacassine, LA

Focus: To endow scholarships (Purpose 5) educators. and Fellowship" - Christmas program with holiday food Committee Reports: auction for the Maud Anderson Research Committee: Cynthia

"New Member Initiation" Membership Committee: \*Jackie Brown, Lucinda Stark, and Jeanette Gaudet.

and Ramona Hardee.

#### र्दे के के October Minutes के के के

Delta Kappa Gamma Society having an October birthday.

Glenetta Shuey presented the meditation from Leo Buscagalia from one of his books on teaching Regilyn Carter led the members in the Pledge of Allegiance followed by Jackie Brown with the Collect Frances Byler led us in the singing of

were approved as published in the newsletter. Frances Byler gave the treasurer's report; checking account and fellowships to women balance, \$891.08; savings account, \$942.63; Maud Anderson CD, To unite women in a genuine \$1730.45. Cynthia Ardoin, Program: "Holiday Fun, Food, acxused absents from Jeanette Gaudet, Syd Hanks, and Betty Wade.

Grant and World Fellowships. Ardoin gave a book review on It's World Fellowship Committee: Complicated—The Social Lives of Reg Carter, Barbara Litteral. Network Teens by Danah Boyd. This was the book chosen by the International Committee, Ms. Boyd writes about uncovering major myths of the social media concerning teenagers. Parents hinder teenagers ability to socialize on their own media. Much discussion followed by the members.

Membership Committee: Jackie Brown announced that our Rosebud Hostesses: \*Lucinda Stark, nominee for Southwest District Lulu Singletary, LaDonna Meeting was Ramona Hardee and Singletary, Ernestine Freeman, Rose in Bloom was Liz Bollich. Jackie showed members the new "Prospect Cards" used to nominate prospect members. Pin and Birthday money was collected. Happy The Alpha Kappa Chapter of the birthday was sung to members

International met at the Hathaway
High School Library on Monday,
Mack thanked Liz for publishing the October 12, 2015, at 4:30 p.m. poem from the September meeting. President Sue Chapman called the She thanked Jackie Brown for a meeting to order with 16 members wonderful job as District Director at our Southwest District Meeting.

the Delta Kappa Gamma Song. Scholarship Committee: Virgie Dronet has received information as The minutes of the last meeting

of 10 am today from Dr White's secretary from McNeese, concerning graduating seniors. We only have one student teacher in Jeff Davis Parish for the fall. Upon further discussion we recommended that we wait until the spring when more students are doing student teaching This will give the committee more students to select from for the scholarship.

<u>Literacy Project</u>: Frances Byler recommended that members go into Pre-K and kindergarten classrooms to read to children. It was also suggested that we contact principals in schools with Pre-K through 4th grade to interact with students needing remedial work. Jackie give out Literacy Grants. Program Committee: Ann

Arceneaux reported there were 14 new teachers in Jeff Davis Parish. Carrie Klein from Jennings High was selected to receive our \$50 gift certificate. The Fleur-de-lis Project is due February 1. Ann suggested that CADA be used again. They are in need of playground equipment, The committee can look into doing the Literacy Project, apply for a grant and turn it in for this project.

World Fellowship: Regilyn Carter asked members to pay a nickel for every Halloween decoration put on display in homes.

New Business: President Chapman sent an email out to members notifying them of the financial status of Ensilon State. She asked members to vote on the possibility of increasing dues or alternating state convention and district Alpha Kap Productions and the control of the control of the contro

Virgie volunteered to look into her

There was no other business Hostesses for the meeting were Candace Hebert, Glenetta Shuey, Barbara Litteral, and Holly

Respectfully submitted, Kathy Mack (substituting for Nancy

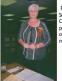

Chapman over the

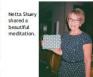

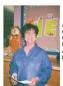

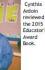

alpha delta**news** 

# alpha delta My & NU7

Ralph's on the Park

Ruth called the meeting to order at 11:30. Cathy Johnson read the collect and led the pledge.

Ruth talked about Alpha Delta falling short of winning the attendance award at the South District meeting.

State President Judy Rongey addressed the group. She's been working on the Deltion and asked for submission of articles. She wished everyone happy holidays.

Basket theme is Celebrations Around the World. Contributions will be collected at the February meeting. State convention will be in Bossier City in March. Day at the Races is also March 19.

Nann requested that everyone attend South District so that Ruth will run for president again. John Folse had a new cookbook and he requested pictures related to the area to send it to him. Ruth submitted a picture of her dad and his garden along with another picture of uncles. She found the book at Barnes and Noble and found the pictures!

Another announcement is that our new member Brooke Lillie was named teacher of the year at Arabi Elementary. Congratulations!!!

Ruth introduced the guests joining us for this Christmas celebration. Thank you to Vicki Ferguson for the lovely table arrangements.

The September Chapter Meeting

What a great kick off to the new year on Thursday, September 10!! There were 18 members who were able to attend our first chapter meeting of 2015-16. The meeting provided the perfect opportunity for an icebreaker/team builder activity for members to get acquainted with one another. It was exciting to learn "tidbits" of information about our members!

Old business provided an update of the August chapter events (Meet and Greet Reception and the Garage Sale). New business included an overview of the 2015-16 programs, projects, and activities planned for Theta Chapter. Members were reminded of the October 15 dues deadline and the September 25 registration deadline for... the District Meeting. 1st Vice President Emily Arnold shared design ideas for a chapter shirt that could be purchased by chapter members.

The Hostesses (Kay Bradford, Susan Griffith. Norlyn Hyde, Mariam Stone, and Jamie McCullin) provided some DELICIOUS refreshments!

Theta

Alpha Delta

#### Lori's Logic

(Leading Opportunities to Grow and Inspire the Chapter)

What a wonderful start to the new year that we had in September! During the meeting, chapter members were challenged to CELEBRATE members and the chapter through membership recruitment and retention and chapter projects and activities! It was also the first "official" meeting for the members we initiated in April.

Our October meeting promises to enhance our "Celebrating the Past" as we will learn about resources available for family history and genealogy. Who knows what fascinating information you might uncover about your ancestors??!! We will also be making final plans for our district meeting on October 10 and sharing more information about our service project and state theme basket. If you ordered a DKG shirt at the last meeting, those should be ready for pick up at the meeting, Please contact Emily Arnold(emily marie amold@gmail.com: 614-3119) for more details.

Membership in Delta Kappa Gamma is truly a privilege! Don't forget dues must be paid by October 15! Make the most of your membership by:

- Being an outstanding example and role model to other members;
- Enhancing your own growth and encourage others to join you;
- Attending meetings, taking an active role, and considering a leadership position;
- Offering individual attention to current and new or potential members;
- Encouraging others; and
- Gaining new ideas from others, renewing your personal and professional passion, and helping new professionals!

Start thinking about how we can recruit and/or

reinstate members! Our membership recruitment campaign will begin in October so bring the names (and emal addresses) of individuals you would like to nominate. Together, we can ADVANCE the fitture of DKG and move our chapter from good to great!

See you soon! Lori Myers Theta Chapter President

#### Dues Are Due

Dues of \$75.00 must be paid by October 15. If you have not paid, please pay at the October meeting or send check to

Kay Bradford 205 East Arizona Ruston, LA 71270

#### Book Drive – Buggies of Books for Babies

State President Judy Kongary has challenged Epsilon State members to participate in this year's state project, "Buggies of Books for Babes!" Members are asked to donate new board books for young children through the Early Steps program. Board books are durable books printed on thick cardboard, which are most suitable for small children.

Early Steps is a program provided throughout Louisiana for families with children from birth to three years old with medical conditions or developmental delays. The goal of Early Steps is to improve the children's development including enhancing literacy. Epsilon State's district directors will present the books to the ten regions of Early Steps. The providers of Early Steps services will distribute the books to the families of these young learners.

Bring the board books to your district meeting this fall. If you are not able to attend the district meeting, please send your book with a member who will be attending.

Theta Chapter members are invited to bring new board books to the October chapter meeting. The goal is to have 100 books donated per district. The SW district has

# Theta

# Chapter President's message

President's Letter

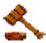

Dear Sisters,

"Jingle Bells, Jingle Bells, Jingle all the way!" Christmas will soon be here and it is time to begin preparing for the holidays.

Our December meeting is always s special time for us to meet and enjoy the Christmas season. Our meeting will be filled with Christmas songs, delicious food, wonderful fellowship, and the auction of treats. Please plan to join us on Saturday, December 5th at 10:00 A.M. in Lacassine at Lucinda Stark's beautiful home.

Wishing you all a Very Merry Christmas and a Happy New Year!

Sincerely,

Sue Chapman

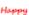

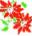

irthday

Jeanette Gaudet - Dec. 3 Judy Dronet - Dec. 9 Joyce Broyles - Dec. 10 Glenetta Shvey - Dec. 22 Ollie Tietje- Dec. 27 Linda McCluer - Dec. 28 Cindy Doise - Dec. 30 Betty Wade - Dec. 30

Alpha Kappa

# Message from Mary Anne

The Central District Meeting in Winnfield was great! Sheryl, Yvonne and I attended. We were challenged throughout the day to CELEBRATE; to be "better than good!"; to recruit and retain membership; to uplift each other; and I could go on and on. Psi Chapter presented 40 board books to the "Buggies of Books for Babies"—The goal for the state was 600 — the total currently is approximately 1100.

State President, Judy Rongey's theme for the year is "Celebrating our Past, Advancing the Future." Our programs this year will follow that pattern also – October's meeting will include technology and math.

Please <u>remember to bring your prospect membership card</u> filled out to our next meeting.

I would like for each of you to fill out the Biographical Data Sheet that is included in this email. Complete it and email it back or bring to the meeting. My goal is 100 percent participation!!!!

See you on October 27!

Mary Anne Russell

Psi

# Important dates and deadlines

# **Important Dates**

Oct. 27<sup>th</sup> 4:30 PM @ COA Hostesses: F/N/Many 3

Jan 12<sup>th</sup> 4:30 PM @ COA Hostesses: Zwolle

Feb. 9<sup>th</sup> 4:30 PM @ COA Hostesses: Converse/PHIII

Mar 8<sup>th</sup> 4:30 PM @ COA Hostesses: Officers

April Founder's Day Banquet TBA Hostesses: Many 2

March 11-13-Epsilon State Bossier City **Upcoming Events** 

October 10, 2015: Northeast District Meeting, Poverty Point State Park, Delhi, LA

November 12, 2015: Theta Chapter Meeting

**December 7, 2015**: Theta Chapter Christmas Party (Please note special date - MONDAY)

March 11 - 13, 2016: State Convention, Hilton Garden Inn, Bossier City, LA

July 5-9, 2016: International Convention, Gaylord Opryland Resort and Convention Center, Nashville, TN

Theta

## MARK YOU CALENDAR

Jan TBA - Officers & Chairmen Meeting

Celebrating Our Past 
State and International Forms!

Feb. 16 - 4:30 Cheryl McGowen's home Celebrating Our Past - Charter

Members

Celebrating Community Projects – Easter Baskets

Mar. 3 - 4:00 University Elementary Library Celebrating - Upcoming State Convention

Mar. 11-13 – Hilton Garden Inn & Homewood Suites Bossier City

## **Epsilon State Convention**

Apr. 12 - Sci Port
Advancing Our Future –
4:30 - New Member Orientation
5:00 - Robotics Programs for our
Youth

April 30 – 10:30 Ralph & Kacoos, Bossier City Coordinating Council Founders' Day, Initiation, Installation of Chapter Officers

Alpha Sigma

Psi

# **Articles about Chapter Projects**

## SPECIAL THANKS

Thank you to the following Theta Chapter members who helped with or attended the "Back to School Meet and Greet" event on August 24: Gene Cosentino, Beth Rinehart, Laurie Kaffka, Lori Myers, Mara Johnson, Janie Humphries, Deborah Lynch, Kay Bradford, Amy Willis, Kay Lynn Tettleton, Susan Griffin, and Marcie Nelson

Appreciation goes to the following Theta Chapter members who provided "stuff", helped set up or worked the Theta Booth at the Community Garage Sale on August 29: Gene Cosentino, Lori Myers, Kay Bradford, Stacy Potter, Janie Humphries, Jeanne Lynch, Anita Pumphrey, and Emily Arnold.

Check out the pictures included with this issue of the newsletter

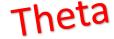

# CHAPTER PROJECT UPDATE

#### CELEBRATIONS AROUND THE WORLD:

The theme of the First Timers' Basket for the state convention is Celebrations Around the World. Our focus is **Italy**. Please bring basket items to the February meeting. Remember, people will be traveling home with these baskets, so think small.

#### DAY AT THE RACES:

Make your plans and start inviting friends and family to Alpha Delta's Day at the Races, March 19. This is not only fun but our fundraiser, so invite, invite, invite!

# Suggested Basket Items

Italian cookbook
novel set in Italy
Italian cookies
pasta
Italian music CD
Italian wine
Italian cooking tools
Italian candies
movie set in Italy
Italian bowl or dish

Italian note cards olive oil antipasto Italian coffee

Lots of small Italian imported items can be found at Nor Joe's, 505 Frisco Avenue, just off Metairie Road by the railroad tracks.

# Alpha Delta

## "SEE" PROJECT

Marla has prepared the baskets. Two recipients were chosen at the November meeting and will be invited to our December meeting to receive the baskets full of goodies that will hopefully make their first year a little better.

Alpha Sigma

## Project Report

Nancy Carruth, Chairman

Our yearly Know-Your-Sister Auction was held at our September 8 meeting. There was many wonderful things to bid on and we found out some interesting information about our sisters. We raised \$506 from the auction. The money raised goes to defray costs for first time attendees who attend the Epsilon State Convention.

The "Rocking For Literacy and Numeracy" activity was held on October 3, 2015, at Cracker Barrel Restaurant in Hammond, starting at 9:00 A.M. Four Omicron members participated, including Jo Ellen Carruth, Rose Beyl, Diane Hughes, Jane Terrase, and her daughter Ellen, and \$130 was collected. Juanita Lambert also sent some board books for the project. The donations collected were used to buy forty-five board books for young children through Early Steps, the Epsilon State Project, "Buggies of Books for Babes!" Since this is a state project, a percentage of the money collected will be sent to state. The books that we bought will be presented at the Southeast District meeting before being distributed. Thanks to all of you for your donations and time.

Our international project is "Schools For Africa." Buckets will be on the tables at each meeting for you to donate your change. We collected \$40.31 at the September meeting.

The Project Committee is working on a project to recognize our Early Career Educators this year. We will send letters containing useful information and contacts and a bookmark to each of the new teachers at the public schools in Tangipahoa Parish by Bluebird delivery. This is the same as what we did last year. We have about one hundred new teachers. Our Epsilon State leaders ask that we do something to recognize them throughout the year, not just one time, so if you know a new teacher, please consider doing a little something special for him/her.

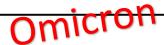

Volume XV, Issue 6

Southeast District Meeting

Page 4

31,

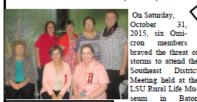

hose attending the Southeast Rouge. Those attending District Meeting were Diane Hughes, Gloria Vinvard, Gwen Traylor, (back) Linda Vaccaro, Felicia Robinson, JoEllen Carruth, and new friend, Dee Dee Rives.

were Jo Ellen Carruth Felicia Robinson, Diane Hughes, Gloria Vinyard, Gwen Traylor, and Linda Vaccaro. A Golden Gift Leadership Management Seminar (2006) friend of

Gwen Traylor's called Gwen while attending a horse show in Gonzales with an other friend. Gwen invited her also

to join the meeting. Dee Dee Rives served as Tennessee State President from 2009-2011. Omicron sisters enjoyed having her with their group. She fit in really well. The theme of the meeting was "Celebrating Our Louisiana Heritage." There was a total of seventy-one members present a the meeting

As part of the opening ceremonies the president of each chapter carried her chapter flag and a board book to the front of the meeting Omicron President hall. Epsilon President Judy Rongey reported that over 1100 ing flag

Gwen Traylor present-

Board Books for Babies had been collected throughout the state. Omicron Chapter had over 10% of its members pre sent, a fact which counted as a point for the Key Chapter.

State Officers gave their reports, using the Celebration Theme. Gwen Traylor, Recording Secretary, used the theme, "Celebrating the Team Spirit," to give her report Epsilon State Committee Reports followed. Linda Vaccaro used the white rabbit from Alice in Wonderland to report on Communications. She reminded everyone to get news for newsletters in on time and also meet other deadlines. Felicia Robinson used "A Road Trip" to give her report from Professional Affairs. She also handed out bro chures that explained why becoming a Delta Kappa Gamma member is such a good decision. She suggested that

See "Southeast District Meeting," (continued, p. 7)

# State Happenings

"Southeast District Meeting," (continued from p. 4).

each active teacher give a brochure to another teacher at her school to help increase membership. It was also reported that the theme for the Epsilon theme basket will be "Celebration Around the World." Limitations were also placed on the size of the basket this year Chapters need to report the theme for their basket by January 15. The Epsilon State Convention will be March 11-13, 2016, in Bossier City.

The guest speaker was the Director of LSU Rural Life Museum. David Floyd, who gave a history of how the museum was developed. Walking tours of the grounds followed. It was very interesting and the guides were very knowledgeable. The television shows The Underground and Roots have been filming there for

After a delicious lunch, awards were presented and door prizes were awarded. Golden Rose Awards were presented to Felicia Robinson and Jan Hammons. Jo

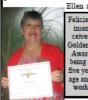

inson receives the age and still Dee Dee. working.

Ellen and Gwen invited everyone to the 2016 Southeast Meeting. which will be held in Golden Rose Ponchatoula. Every-Award for one but Felicia took being fifty- home a door prize, infive years of cluding our new friend

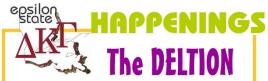

The Winter Louisiana DELTION is out! And it's full of important information including deadlines, proposed amendments, proposed budget and a recap of the district meetings. It also contains lots of information on the Epsilon State Convention.

If you have asked that your issue be sent to you via email but have not received it, please make sure Deltion Editor Wanda Lemoine has your correct email address or check your SPAM filter.

Alpha Delta

## Book Drive – Buggies of **Books for Babies**

State President Judy Rongey has challenged Epsilon State members to participate in this year's state project, "Buggies of Books for Babes!" Members are asked to donate new board books for young children through the Early Steps program. Board books are durable books printed on thick cardboard, which are most suitable for small children.

Early Steps is a program provided throughout Louisiana for families with children from birth to three years old with medical conditions or developmental delays. The goal of Early Steps is to improve the children's development including enhancing literacy. Epsilon State's district directors will present the books to the ten regions of Early Steps. The providers of Early Steps services will distribute the books to the families of these young learners.

Bring the board books to your district meeting this fall. If you are not able to attend the district meeting, please send your book with a member who will be attending.

Theta Chapter members are invited to bring new board books to the October chapter meeting. The goal is to have 100 books donated per district. The SW district has

Theta

Omicron

# Legislative Updates

**National Institute for Early Education Research** 

http://nieer.org/

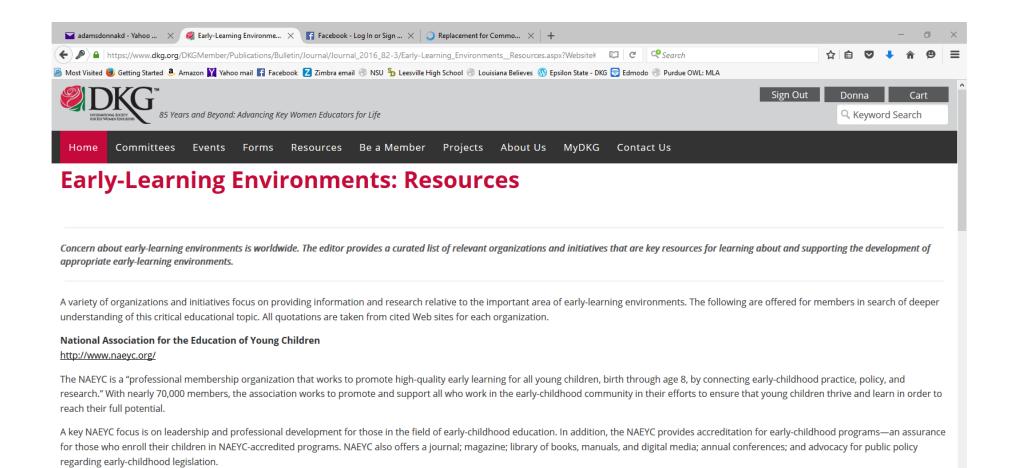

# **International**

# News

#### INTERNATIONAL NEWS

Even more information can be found about Delta Kappa Gamma when you go to the International site at www.dkg.org.

International theme 85 Years and Beyond: Advancing Key Woman Educators for Life.

#### World Fellowship

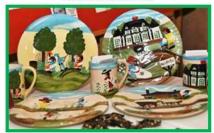

Remember, if you donate to World Fellowship, you not only help Delta Kappa Gamma provide services to others around the world, you may also win a set of four Clementine Hunter plates and mugs. Jerry Malone still has tickets available. If you would like to donate \$1.00 per ticket or \$10.00 for 12 tickets, Jerry Malone will have tickets available at our meetings until Convention time.

#### U.S. Forum Connection #143

There was so much information about important issues on education, women and children in the November U.S. Forum that I have attached an abbreviated copy for you. Please read it to keep informed

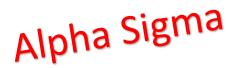

# alpha delta**news**

# international

According to Dr. Lyn Babb Schmid 2014-2016 INTERNATIONAL PRESIDENT. "What will DKG be in 10 years?" is one of the most challenging questions that any organization can ask itself. She says, "It's also one of the hardest, but that developing strategy and taking time to do blue sky thinking is valuable for a chapter, a state organization or an administrative board." Schmid adds that brain storming, original/visionary thinking, creative thinking, and integrated/out-of-the-box thinking are all ways to accomplish blue sky thinking. It's certain we will hear more about blue sky thinking in the coming year. This is a link in which Disney talks about how

they use the process: http://www.mydisneyclass.com/#!blue-sky-

thinking/cbj7

Let's see if we can borrow from them.

Alpha Delta

| CHECKLIST FOR YOUR CHAPTER NEWSLETTERS                                          |  |  |
|---------------------------------------------------------------------------------|--|--|
|                                                                                 |  |  |
| Must Contain <u>ALL</u> of the items listed below :                             |  |  |
| • Society Name - ©                                                              |  |  |
| • Society Mission Statement - ©                                                 |  |  |
| • Chapter & State Organization Name - 😊 *This should include District, as well. |  |  |
| • Volume & Issue Number - 😊                                                     |  |  |
| • Date - 😊                                                                      |  |  |
| • Editor's Name (State she is the editor.) ©                                    |  |  |
| • Next Meeting Information - location, date, time, program, hostesses, etc.     |  |  |
|                                                                                 |  |  |
|                                                                                 |  |  |
| Must Contain at Least THREE of the important Features listed below:             |  |  |
| • Honors, Awards, Noteworthy Achievements of members - ©                        |  |  |
| • Summary/Minutes of last meeting - ©                                           |  |  |
| • Chapter President's message - ©                                               |  |  |
| • Important dates and deadlines - 🙂                                             |  |  |
| • Articles about chapter projects - 😊                                           |  |  |
| • State Happenings - 🙂                                                          |  |  |
| • Legislative updates - 😊                                                       |  |  |
| • International news - 🙂                                                        |  |  |

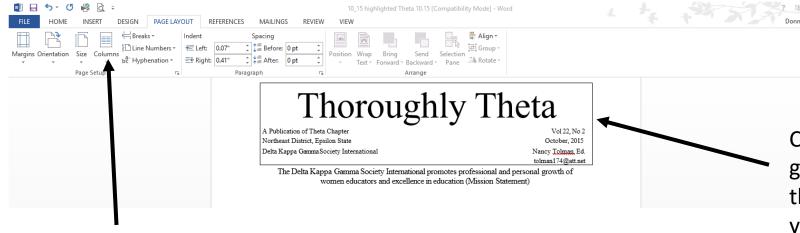

Choose 2 or 3 columns instead of 1 for a more varied look.

Create a heading in Microsoft Word by going to "Insert" and choosing "Text Box" – this allows your heading to stand out on your page.

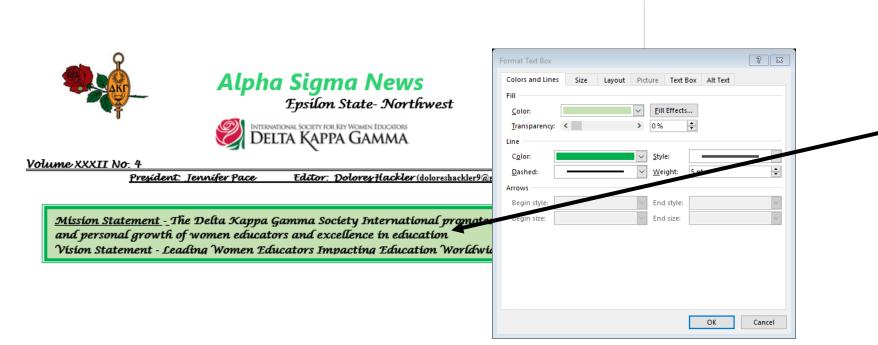

Change the 'fill' color of your text box by selecting the text box then right-clicking and choosing "Format Text Box."

Scholarship Committee: Virgie Dronet has received information as of 10 a.m. today from Dr. White's secretary from McNeese, concerning graduating seniors. We only have one student teacher in Jeff Davis Parish for the fall. Upon further discussion we recommended that we wait until the spring when more students are doing student teaching. This will give the committee more students to select from for the scholarship.

Literacy Project: Frances Byler recommended that members go into Pre-K and kindergarten classrooms to read to children. It was also suggested that we contact principals in schools with Pre-K through 4th grade to interact with students needing remedial work. Jackie mentioned that Epsilon State does give out Literacy Grants.

Program Committee: Ann Arceneaux reported there were 14 new teachers in Jeff Davis Parish. Carrie Klein from Jennings High was selected to receive our \$50 gift certificate. The Fleur-de-lis Project is due February 1. Ann suggested that CADA be used again. They are in need of playground equipment. The committee can look into doing the Literacy Project, apply for a grant and turn it in for this project.

World Fellowship: Regilyn Carter asked members to pay a nickel for

There was no other business. Hostesses for the meeting were Candace Hebert, Glenetta Shuey, Barbara Litteral, and Holly Broussard.

Respectfully submitted,

Kathy Mack (substituting for Nancy Allbritton)

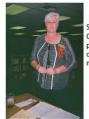

President Sue Chapman presided over the meeting.

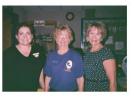

Hostesses were: Candace Hebert, Barbara Litteral, Glenetta Shuey, and Holly Broussard (missing from photo).

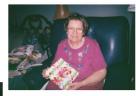

Netta Shuey shared a beautiful meditation.

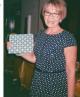

Judy Dronet won the door prize.

Frances Byler is on State DKG Music Committee and JDARTA

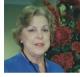

# Alpha Kappa 3 columns

# Psi Text Boxes with varied borders

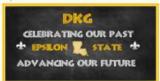

## **Important Dates**

Oct. 27<sup>th</sup> 4:30 PM @ COA Hostesses: F/N/Many 3

Jan 12<sup>th</sup> 4:30 PM @ COA Hostesses: Zwolle

Feb. 9<sup>th</sup> 4:30 PM @ COA Hostesses: Converse/PHIII

Mar 8<sup>th</sup> 4:30 PM @ COA Hostesses: Officers

April Founder's Day Banquet TBA Hostesses: Many 2

March 11-13-Epsilon State Bossier City <u>Membership:</u> Be on the lookout for outstanding women teachers to recommend for membership. Bring one to a meeting. I also encourage you to contact a former member concerning reinstatement. All a former member has to do is pay current dues.

<u>Scholarships:</u> Apply for a Delta Kappa Gamma scholarship, grant, or special stipend at any level of the society.

#### RECEIVING THE DELTION???

Visit our state website and complete the form to choose which version (Email or Postal) of the *Deltion* you want to receive. If you have already chosen, that's wonderful. If not, please make your choice. Also make sure I have your current email account (for emailing purposes only). Some school email accounts do not work properly.

Epsilon state website – epsilonstatedkg.org Psi Chapter website – psichapterdkg.com

October's program:

Advancing our Future
Technology and Math

Psi Sister News!!!

Do more than belong: participate.

Volume XV. Issue 6 Page 1 November 2015 OMICRON PETALS Mission Statement: Delta Kappa Gamma promotes professional and personal growth of women educators and excellence in education. Delta Kappa Gamma Society International

# Omicron Filled heading with page headings (insert the Text Box, choose a fill color, then type in it)

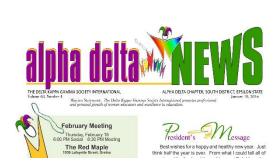

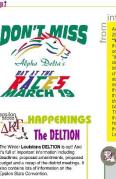

The Winter Louisiana DELTION is out! And deadlines, proposed amendments, proposed budget and a recap of the district meetings. I also contains lots of information on the Epsilon State Convention. If you have asked that your issue he sent to you via email but have not received it, please make sure Deltion Editor Wanda Lemoine has your correct email address or check your

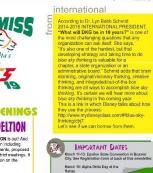

Stay connected!

alnha delta NEWS

Alpha Delta theme colors change with seasons and holidays

#### COORDINATING COUNCIL

Save the April 30, 2016 date for our Founders' Day Luncheon, Initiation, and Installation of Officers at Ralph & Kacoo's. You will want to be there to support our sisters and to visit with sisters from other chapters.

As Jennifer mentioned to us at our meeting, Alpha Sigma will be responsible for this and the Fall Luncheon so be thinking of a place and

#### EPSILON STATE NEWS

Use the Epsilon State website at epsilonstatedkg.org/ to find all kinds of information about our society

State Theme Celebrating Our Past - Advancing Our Future

#### State Convention Basket

Be thinking of an idea for our State Basket. The theme this year is round "Celebrating Around the World". Money made from these baskets is used to help with expenses for a sister attending her first Southeast Regional Conference or her first International Convention. Some of the money is designated for the New Chapter Officers' Leadership Workshop.

State Convention International Representative Past International President Dr. Beverly Helms will be one International most. Monre of von will

#### INTERNATIONAL NEWS

Even more information can be found about Delta Kappa Gamma when you go to the International site at www.dkg.org.

International theme 85 Years and Bevond: Advancing Key Woman Educators for Life.

#### World Fellowship

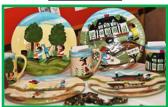

Remember, if you donate to World Fellowship, you not only help Delta Kappa Gamma provide services to others around the world, you may also win a set of four Clementine Hunter plates and mugs. Jerry Malone still has tickets available. If you would like to donate \$1.00 per ticket or \$10.00 for 12 tickets, Jerry Malone will have tickets available at our meetings until Convention time.

#### U.S. Forum Connection #143

There was so much information about important issues on education, women and children in the November U.S. Forum that I have attached an abbreviated copy for you. Please read it to keep informed.

Alpha Sigma 2 columns